# ÁLGEBRA E CÁLCULO RELACIONAL<sup>\*</sup>

Giselle Palermo e Evandro Bacarin

9 de setembro de 2005

# 1 Introdução

Sistemas de Gerenciamento de Banco de Dados (SGBD) utilizam linguagens de consulta para recuperar dados armazenados num banco de dados. A *álgebra relacional* e o *cálculo* relacional s˜ao as linguagens de consultas formais associadas ao modelo relacional.

O texto aborda estas duas linguagens. A seção 2 é dedicada à álgebra relacional, descrevendo seus principais operadores. A seção 3 apresenta o cálculo relacional em suas duas vertentes: o cálculo relacional de tuplas e o cálculo relacional de domínios. As três linguagens são comparadas na seção 4, na qual são apresentados alguns exemplos de consultas escritas nestes três dialetos. Por fim, a seção 5 analisa se estas três linguagens possuem o mesmo poder de expressão.

# 2 Algebra Relacional ´

A *álgebra relacional* é uma linguagem de consulta que utiliza operadores para selecionar linhas ou colunas de uma relação. Cada consulta descreve um procedimento para computar a resposta desejada. Na álgebra relacional, as instâncias de relação aparecem tanto como argumentos dos operadores, como resultados das consultas. A seguir, s˜ao descritos os seus principais operadores.

#### 2.1 Seleção  $(\sigma)$

O operador  $\sigma$  seleciona um subconjunto de linhas da relação que satisfazem uma certa condição, e tem como resultado uma nova relação cujo esquema é igual ao da relação de entrada.

Considere a relação S1 (Fig. 1) que contém dados sobre marinheiros. A coluna sid contém um código que identifica unicamente um marinheiro na relação, as outras colunas contém o seu nome, a sua idade e um atributo que indica o seu grau de experência.

A consulta  $\sigma_{rating > 8}(S1)$  seleciona os marinheiros da relação S1 que satisfazem a condição rating  $> 8$ . O resultado é apresentado na Fig. 2. Observe que o esquema resultante  $\acute{\text{e}}$  idêntico ao esquema S1.

<sup>\*</sup>Este trabalho foi produzido como parte da avaliação do curso MO-410 Introdução a Banco de Dados oferecido pelo Instituto de Computação da Unicamp em  $2005/1$  e teve como fonte primária o livro -Ramakrishnan, R. and Gehrke, J. (2003) "Data Management Systems", McGraw-Hill, 3rd edition.

| sid | sname  | rating | age  |
|-----|--------|--------|------|
| 28  | yuppy  | 9      | 35.0 |
| 31  | lubber |        | 55.5 |
| 44  | guppy  | 5      | 35.0 |
| 58  | rusty  | 10     | 35.0 |

Figura 1: Instância S1 de marinheiros

| sid | sname | rating | age  |
|-----|-------|--------|------|
| 28  | yuppy |        | 35.0 |
| 58  | rusty |        | 35.0 |

Figura 2:  $\sigma_{ratina > 8}(\text{S1})$ 

#### 2.2 Projeção  $(\pi)$

Uma relação pode possuir muitas colunas, porém, para uma certa consulta, apenas são de interesse algumas delas. Para estes casos, a operação de projeção produz uma nova relação que contém um subconjunto das colunas da relação original.

Por exemplo, a consulta  $\pi_{age}(S1)$  retorna somente as idades dos marinheiros (Fig. 3). Note que, embora três marinheiros da relação S1 tenham 35 anos, apenas uma tupla com o valor 35 aparece no resultado da projeção.

| age  |
|------|
| 35.  |
| 55.5 |

Figura 3:  $\pi_{age}(S1)$ 

A consulta  $\pi_{sname, rating}(\sigma_{rating>8}(S1))$  combina os operadores de seleção e projeção e retorna o nome e classificação dos marinheiros com classificação superior a oito. Ela pode ser entendida com se fosse resolvida em dois passos: no primeiro passo é feita a seleção e, em seguida, são projetadas as colunas de interesse (sname e rating). O seu resultado é mostrado na Fig. 4.

#### 2.3 União  $($ ∪ $)$

O operador de união recebe como argumentos duas relações compatíveis e produz uma terceira relação que contém todas as tuplas das duas relações, sem repetição. As duas relações são compatíveis se possuem o mesmo número de colunas e as respectivas colunas são do mesmo domínio.

Considere outra relação de marinheiros S2 (Fig. 5).

A união das instâncias S2 (Fig. 5) e S1 (Fig. 1) resulta em uma instância de relação com as linhas de S2 seguidas das linhas de S1, como na Fig. 6. O esquema da relação resultante é o mesmo de S2.

| sname | rating |
|-------|--------|
| yuppy | 9      |
| rusty |        |

Figura 4:  $\pi_{same, rating}(\sigma_{rating > 8}(S1))$ 

| sid | sname  | rating         | age  |
|-----|--------|----------------|------|
| 22  | dustin |                | 45.0 |
| 31  | lubber |                | 55.5 |
| 58  | rusty  | $\blacksquare$ | 35.0 |

Figura 5: Instância S2 de marinheiros

#### 2.4 Intersecção  $(∩)$

A operação de intersecção é similar à operação de união. Também tem como argumentos duas relações compatíveis e o seu resultado é uma nova instância contendo todas as tuplas que ocorrem em ambas as relações. Por exemplo, a Fig. 7 mostra o resultado da intersecção das relações S1 e S2.

### 2.5 Diferença de Conjuntos  $(-)$

A diferença entre duas relações, R e S, retorna uma relação contendo todas as tuplas que ocorrem em R, mas não ocorrem em S. Semelhante à operação de união, ambas relações devem ser compatíveis.

A Fig. 8 mostra o resultado da consulta  $S2 - S1$ . Note que os marinheiros *lubber* e  $rusty$  aparecem na relação S1 e, por isso, não aparecem na relação resultante.

#### 2.6 Renomeação ( $\rho$ )

O operador  $\rho$  é usado para atribuir um novo nome a uma relação ou a algumas de suas colunas. A operação de renomeação é da forma:

$$
\rho(R_2(n_1,n_2,\ldots,n_k),R_1)
$$

tal que cada renomeação  $n_i$  tem a forma:

nome\_antigo  $\rightarrow$  novo\_nome ou posicão  $\rightarrow$  novo\_nome

| sid | sname  | rating | age  |
|-----|--------|--------|------|
| 22  | dustin |        | 45.0 |
| 31  | lubber | 8      | 55.5 |
| 58  | rusty  | 10     | 35.0 |
| 44  | guppy  | 5      | 35.0 |
| 28  | yuppy  | 9      | 35.0 |

Figura 6: S2 ∪ S1

| sid | sname  | rating | age  |
|-----|--------|--------|------|
| 31  | lubber |        | 55.5 |
|     | rusty  |        | 35.0 |

Figura 7: S1 ∩ S2

| sid | sname  | rating | age |
|-----|--------|--------|-----|
|     | dustin |        |     |

Figura 8:  $S2-S1$ 

e significa que é produzida uma nova relação, denominada  $R_2$ , com os mesmos campos de  $R_1$  e que algumas de suas colunas são renomeadas.

Considere, novamente, a relação da Fig. 8. A expressão abaixo, atribui o nome RelDif ao resultado da consulta S2 − S1 e renomeia a coluna sname para name e a terceira coluna (rating) para rat.

 $\rho(RelDiff(sname \rightarrow name, 3 \rightarrow rat), S2-S1)$ 

A relação resultante é mostrada na Fig. 9.

| sid | name   | rat | age |
|-----|--------|-----|-----|
|     | dustın |     |     |

Figura 9: Relação RelDif

#### 2.7 Produto Cartesiano  $(x)$

No produto cartesiano R  $\times$  S, cada linha de R é emparelhada com todas as linha de S, resultando em um esquema composto por campos de R (na mesma ordem de R) seguido por campos de S (na mesma ordem de S). A relação resultante contém uma tupla (r,s) para cada par de tuplas  $r \in R$  e s  $\in S$ .

Considere uma nova relação R1 que armazena as reservas de barcos por marinheiros (Fig. 10). Esta relação contém o código do marinheiro (sid) que fez a reserva, o código do barco  $(bid)$  que foi reservado e o dia  $(day)$  em que o barco será usado.

Na Fig. 11 é apresentado o resultado da consulta  $S2 \times R1$ . Note que o marinheiro dustin é combinado com cada uma das tuplas da relação R1. O mesmo acontece com os marinheiros lubber e rusty. Como existem 3 tuplas na relação S2 e 2 tuplas na relação R1, a relação resultante contém 6 tuplas.

Observe que ocorre um conflito de nomes, pois, tanto S2 e R1 têm uma coluna chamada sid. Para resolver este problema, é utilizado a operação de renomeação:

$$
\rho(C(1 \to sid1, 5 \to sid2), S2 \times R1)
$$

A relação resultante é mostrada na Fig. 12. Note que na primeira linha desta relação, os campos sid1 e sid2 possuem o mesmo valor (22). O campo sid1 é oriundo da tabela S2 e contém o código do marinheiro dustin. Entretanto, o campo  $sid2$  é oriundo da tabela R1 e indica o código do marinheiro que reservou o barco  $101$ . Como os valores dos campos  $sid1$ 

| sid     | $_{\rm bid}$ | day      |
|---------|--------------|----------|
| $\cdot$ | 101          | 10/10/96 |
|         | 103          | 12/96    |

Figura 10: Instância R1 de reservas

| sid) | sname  | rating | age  | sid) | bid | day                |
|------|--------|--------|------|------|-----|--------------------|
| 22   | dustin |        | 45.0 | 22   | 101 | 10/10/96           |
| 22   | dustin |        | 45.0 | 58   | 103 | 11/12/96           |
| 31   | lubber | 8      | 55.5 | 22   | 101 | 10/10/96           |
| 31   | lubber | 8      | 55.5 | 58   | 103 | $\frac{11}{12/96}$ |
| 58   | rusty  | 10     | 35.0 | 22   | 101 | 10/10/96           |
| 58   | rusty  | 10     | 35.0 | 58   | 103 | 11/12/96           |

Figura 11:  $S2 \times R1$ 

e sid $\ell$  são iguais, conclui-se que o barco 101 foi reservado por dustin para o dia 10/10/96. Por outro lado, na segunda linha, os valores de *sid1* e *sid2* são diferentes. Assim, **não** se pode concluir que o barco 103 foi reservado por dustin. Note que estes campos novamente terão o mesmo valor apenas na última linha da relação, indicando que o marinheiro rusty reservou o barco 103.

| sid1 | sname  | rating | age  | sid2 | bid | day                |
|------|--------|--------|------|------|-----|--------------------|
| 22   | dustin |        | 45.0 | 22   | 101 | $\frac{10}{10/96}$ |
| 22   | dustin |        | 45.0 | 58   | 103 | 11/12/96           |
| 31   | lubber | 8      | 55.5 | 22   | 101 | 10/10/96           |
| 31   | lubber | 8      | 55.5 | 58   | 103 | $\frac{11}{12/96}$ |
| 58   | rusty  | 10     | 35.0 | 22   | 101 | 10/10/96           |
| 58   | rusty  | 10     | 35.0 | 58   | 103 | 11/12/96           |

Figura 12:  $\rho(C(1 \rightarrow sid1, 5 \rightarrow sid2), S2 \times R1)$ 

Vale observar que, das seis linhas contidas na relação resultante, apenas duas contêm informação relevante. Para selecioná-las pode-se utilizar a operação de seleção:

 $\sigma_{sid1=sid2} \rho(C(1 \rightarrow sid1, 5 \rightarrow sid2), S2 \times R1)$ 

O resultado produzido por esta consulta é mostrado na Fig. 13. A seção 2.8 apresenta consultas mais compactas que obtém o mesmo resultado.

#### 2.8 Junções  $(\bowtie)$

O produto cartesiano, como já mencionado, resulta numa relação que pode conter muitos dados incoerentes. Por isso, é necessária uma seleção posterior, descartando as tuplas indesejadas. A operação de junção é mais eficiente, e pode ser definida como um produto cartesiano seguido por seleções e projeções. Os tipos de junção são: condicional, equi-junção e natural.

| sid1 | sname  | rating $ $ age $ $ sid2 $ $ bid |      |    |     | dav      |
|------|--------|---------------------------------|------|----|-----|----------|
| 22   | dustin |                                 | 45.0 | 22 | 101 | 10/10/96 |
| 58   | rusty  | 10                              | 35.0 | 58 | 103 | 11/12/96 |

Figura 13:  $\sigma_{sid1=sid2} \rho(C(1 \rightarrow sid1, 5 \rightarrow sid2), S2 \times R1)$ 

#### 2.8.1 Junção Condicional

A junção condicional é a forma mais geral de junção. É equivalente a um produto cartesiano seguido por uma seleção que respeita uma condição  $c$ :

$$
R \bowtie_c S = \sigma_c(R \times S)
$$

A Fig. 14 mostra o resultado da consulta:

 $S2 \Join_{S2, sid < R1, sid} R1$ 

| (sid) | sname  | rating | age  | (sid) | bid | day      |
|-------|--------|--------|------|-------|-----|----------|
| 22    | dustin |        | 45.0 | 58    | 103 | 11/12/96 |
| 31    | lubber |        | 55.5 | 58    | 103 | 11/12/96 |

Figura 14: S2  $\mathbb{N}_{S2,sid \lt R1,sid}$  R1

#### 2.8.2 Equi-Junção

A junção condicional aceita como condição de junção expressões lógicas, como a da Fig. 14. Porém, em geral, a condição da junção requer apenas a igualdade entre os campos da relação, como, por exemplo:

```
S2 \Join_{S2,sid=R1,sid} R1
```
Em tais casos, a junção é denominada equi-junção. A Fig. 15 mostra um exemplo deste tipo de junção. Note que, é exibida apenas uma coluna sid, pois R1.sid e S2.sid possuem o mesmo valor.

| sid | sname  | rating | age  | $_{\rm bid}$ | day      |
|-----|--------|--------|------|--------------|----------|
| 22  | dustin |        | 45.0 | 101          | 10/10/96 |
| 58  | rusty  | $10\,$ | 35.0 | 103          | 11/12/96 |

Figura 15: S2  $\mathbb{N}_{S2 \text{,} sid}=R1 \text{,} sid \text{R}1$ 

#### 2.8.3 Junção Natural

A junção natural é uma equi-junção na qual a igualdade se aplica a todos os campos de mesmo nome das relações de entrada. Assim, a equi-junção

$$
S2 \bowtie_{S2,sid=R1,sid} R1
$$

pode ser simplesmente expressa por

#### 2.9 Divisão  $\binom{7}{2}$

Considere duas instâncias de relação A e B, na qual A tem exatamente dois campos  $x \in y$ , e B tem só um campo y, com o mesmo domínio do campo y de A. A divisão de  $A/B$  é o conjunto de todos valores  $x$  (na forma de tuplas unárias) tal que para cada valor de  $y$  em (uma tupla de) B, existe uma tupla  $\langle x, y \rangle$  em A.

A Fig. 16 mostra alguns exemplos do uso da operação de divisão. Note que  $A/B1$ produziu uma tabela com quatro linhas, uma vez que na tabela A, existem as tuplas  $\langle s1, p2 \rangle$ ,  $\langle s2, p2 \rangle$ ,  $\langle s3, p2 \rangle$  e  $\langle s4, p2 \rangle$ . Note, também, que A/B3 produziu uma tabela com uma única linha contendo s1, uma vez que, na tabela A, apenas o valor s1 está relacionado com  $p_1$ ,  $p_2$  e  $p_4$  (por exemplo,  $s_2$  não está relacionado com  $p_4$ ).

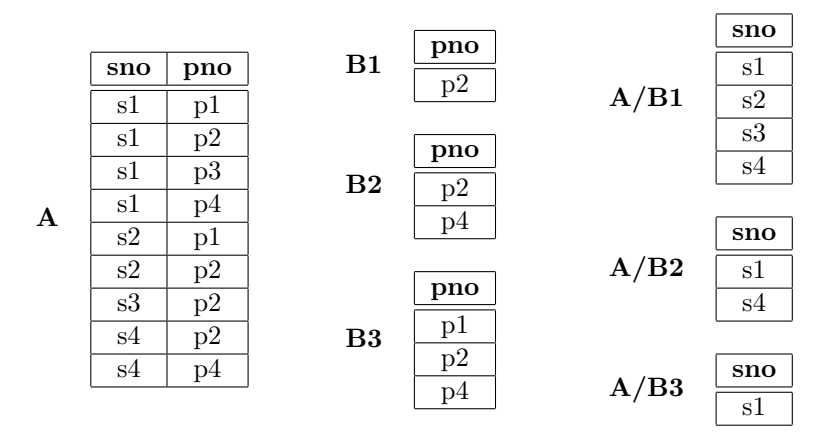

Figura 16: Exemplos do uso da divisão

Esta operação é útil para expressar certos tipos de consultas como, por exemplo, "Encontre o nome dos marinheiros que tenham reservado todos os barcos."

#### 2.10 Exemplos adicionais

Esta seção apresenta alguns exemplos adicionais. Os esquemas das relações utilizadas são similiares aos das relações já apresentadas anteriormente e podem ser facilmente inferidos do contexto.

• Encontre os nomes dos marinheiros que reservaram um barco vermelho ou um barco verde.

> $\rho(\text{Tempbosts}, (\sigma_{color='red} \vee color='green \text{'Boats}))$  $\pi_{same}$  (Tempboats $\bowtie$  Reserves $\bowtie$  Sailors)

Primeiro, são selecionados apenas os barcos que sejam vermelhos ou verdes. Para facilitar legibilidade, a resposta foi nomeada *Tempboats*. A seguir, a relação Reserves foi usada para estabelecer a ligação entre os barcos e os marinheiros que os reservaram. Note que ocorrem três junções simultâneas: barcos são ligados às reservas por meio do campo bid comum a ambos; ao mesmo tempo, reservas s˜ao ligadas aos respectivos marinheiros por meio do campo *sid*. Por fim, são apenas projetados os nomes dos marinheiros da relação resultante destas junções.

• Encontre os nomes dos marinheiros que reservaram um barco vermelho e um barco verde.

> $\rho(\text{Tempred}, \pi_{sid}((\sigma_{color='red} \text{Boats}) \bowtie \text{Reserves})))$  $\rho(\text{Temperature}, \pi_{sid}((\sigma_{color='green} \text{Boats}) \bowtie \text{Reserves}))$  $\pi_{same}$  ((Tempred ∩ Tempgreen)  $\otimes$  Sailors)

A estratégia, neste exemplo, é obter o código dos marinheiros que reservaram barcos vermelhos, armazenados na relação temporária Tempred. A seguir, são obtidos os códigos dos marinheiros que reservaram barcos verdes, armazenados em Tempgreen. Para determinar os marinheiros que reservaram barcos verdes e vermelhos, basta fazer a intersecção entre estes dois conjuntos (Tempgreen e Tempred). Note que esta intersecção produz apenas os códigos destes marinheiros. Assim, é feita a junção do resultado da intersecção com a relação dos marinheiros. Para finalizar, são projetados apenas os nomes dos marinheiros encontrados.

Note que um barco n˜ao pode ser simultaneamente verde e vermelho. Por isso, n˜ao bastaria fazer uma consulta semelhante ao exemplo anterior, trocando o operador ∨ por ∧.

• Encontre os sids dos marinheiros com idade superior a 20 anos que n˜ao tenham reservado um barco vermelho.

> $\overline{\pi_{sid}(\sigma_{age>20}\text{Saliors}) \pi_{sid}((\sigma_{color='red'} \text{Boats}) \bowtie \text{Reserves} \bowtie \text{Salors})$

O primeiro passo, neste exemplo, ´e determinar quais s˜ao os marinheiros com idade superior a 20 anos. A seguir, são retirados aqueles que reservaram algum barco vermelho.

• Encontre os nomes dos marinheiros que reservaram todos os barcos da marca Interlake.

> $\rho(\text{Tempsid}, (\pi_{sid,bid} \text{ Reserves}) / (\pi_{bid}(\sigma_{brane='Interlake'} \text{Boats})))$  $\pi_{same}$ (Tempsid $\bowtie$  Sailors)

Num primeiro passo são calculadas duas tabelas: uma contendo os códigos de barcos  $(bid)$  e os códigos dos marinheiros  $(sid)$  que os reservaram; outra, contendo apenas os códigos dos barcos da marca *Interlake*. E fácil, agora, aplicar o operador de divisão a estas duas tabela para obter os c´odigos dos marinheiros que reservaram todos os barcos da marca desejada. Estes códigos são armazenados na relação temporária Tempsid.

A seguir, é feita a junção desta tabela temporária com a tabela de marinheiros a fim de que se obtenha os nomes dos marinheiros.

# 3 Cálculo Relacional

O c´alculo relacional ´e uma linguagem de consulta declarativa. Por meio dela podemos descrever o conjunto das respostas esperadas sem a necessidade de explicitar como este conjunto é computado. Existem duas variantes de cálculo relacional: o *cálculo relacional*  $de \t{tuples} (CRT)$  e o *cálculo relacional de domínio* (CRD).

#### 3.1 Cálculo Relacional de Tuplas

Uma consulta no cálculo relacional de tuplas é da forma:

 $\{T | p(T)\}\$ 

tal que T é uma variável de tupla e  $p(T)$  denota uma *fórmula* que descreve T.

Uma variável de tupla é uma variável que pode armazenar tuplas de um esquema de relação particular, ou seja, pode armazenar uma linha de uma relação. O resultado da consulta é o conjunto de todas as tuplas t para as quais a fórmula  $p(T)$  é verdadeira. Por exemplo, a consulta abaixo encontra todos os marinheiros da relação S1 com rating superior ao valor 7.

$$
\{S \mid S \in S1 \land S.rating > 7\}
$$

#### 3.1.1 Sintaxe das Consultas

Seja Rel o nome de uma relação, R e S variáveis de tupla,  $a e b$  atributos de R e S (respectivamente). Seja *op* um operador do conjunto  $\langle , \rangle, \langle , \rangle, \neq$ , =. Uma *fórmula*  $atômica$  é uma dentre:

- $R \in Rel$
- $R.a$  op  $S.b$
- R.a op cte ou cte op R.a, cte é uma constante

No exemplo anterior, as fórmulas atômicas são:

•  $S \in S1$ 

• S.rating>7

Uma *fórmula* é definida recursivamente pelas regras abaixo, tal que p e q são fórmulas e  $p(R)$  denota uma fórmula na qual a variável R é utilizada. Uma fórmula é:

- qualquer fórmula atômica
- ¬p, p∧q, p∨q ou p⇒q
- $\exists R(p(R))$ , R é uma variável de tupla
- $\forall R(p(R))$ , R é uma variavel de tupla

#### 3.1.2 Semˆantica das Consultas

A resposta de uma consulta CRT

 $\{T \mid p(T)\}\$ 

 $\acute{e}$  o conjunto de todas as tuplas t para as quais a fórmula  $p(T)$  é verdadeira, quando t é atribuída à variável T. Neste sentido, T é uma variável livre que pode ser associada a diferentes tuplas da relação. Por exemplo, considere a relação S1 (Fig. 1) e a consulta

$$
\{S \mid S \in S1 \land S. rating > 7\}
$$

Note que as tuplas de ordem 1,2 ou 4 da relação S1 podem ser atribuídas à variável S, pois elas satisfazem as condições descritas na fórmula (rating  $> 7$ ), resultando na relação mostrada na Fig. 17.

Neste exemplo, é fácil perceber quais são as tuplas da relação que satisfazem a fórmula, entretanto, é necessário definir precisamente quando uma fórmula é verdadeira.

| sid | sname  | rating | age  |
|-----|--------|--------|------|
| 28  | yuppy  | 9      | 35.0 |
| 31  | lubber |        | 55.0 |
| 58  | rusty  | 10     | 35.0 |

Figura 17:  $\{S \mid S \in S1 \land S.\n_0 \neq 7\}$ 

Formalmente, uma consulta é avaliada usando uma dada instância de um banco de dados. Cada variável livre numa fórmula F é atribuída a uma tupla.<sup>1</sup> Para cada atribuição de tuplas às variáveis, F é verdadeira se alguma das condições abaixo se verifica:

- F é uma fórmula atômica  $R \in Rel$ , e uma tupla de uma instância da relação Rel é atribuída à R. Por exemplo, todas as tuplas da relação S1 satisfazem à consulta  $\{S|S \in S1\}.$
- $\bullet$  F é da forma  $\neg p$  e p não é verdadeira.
- F é da forma p∧q e, ambas, p e q são verdadeiras.
- F é da forma p∨q e uma das duas é verdadeira.
- F é da forma  $p \Rightarrow q$  e q é verdadeira sempre que p o for.
- F é uma comparação R.a op S.b ou R.a op cte ou cte op R.a,<sup>2</sup> e as tuplas atribuídas a R e a S possuem os atributos a e b com valores que satisfazem a comparação. Por exemplo,  $\{S \mid S \in S_1 \land S_{.} \geq q \leq 40.0\}.$
- F é da forma  $\exists R(p(R))$ , e existe alguma atribuição de tuplas às variáveis livres em  $p(R)$ , incluindo a variável R, que faz que fórmula  $p(R)$  seja verdadeira.
- F é da forma  $\forall R(p(R))$  e existe alguma atribuição de tuplas às variáveis livres em p(R) que faz que a fórmula  $p(R)$  seja verdadeira para qualquer tupla que seja atribuída a R. Os quantificadores ∃ e  $\forall$  vinculam a variável R.

 $1$ O termo original: *bound*.

 $2cte$  denota uma constante

#### 3.2 Cálculo Relacional de Domínios

Uma consulta do Cálculo Relacional de Domínios (CRD) é da forma:

$$
\{\langle x_1,x_2,\ldots,x_n\rangle \,|\, p(x_1,x_2,\ldots,x_n)\}
$$

tal que cada  $x_i$  é uma variável de domínio ou uma constante e  $p(x_1, x_2, \ldots, x_n)$  denota uma  $f \circ r mula$  do CRD cujas variáveis livres são algumas das variáveis  $x_i, 1 \leq i \leq n$ .

Uma *fórmula atômica* do CRD é uma dentre as seguintes:

- $\langle x_1, x_2, \ldots, x_n \rangle \in Rel$ ,tal que Rel é uma relação com n atributos; cada  $x_i, 1 \le i \le n$ ,  $\acute{\text{e}}$  uma variável ou uma constante
- $x_r$  op  $x_s$  (op é um operador relacional)
- $x_i$  op cte ou cte op  $x_i$  (cte é uma constante)

Uma *fórmula* do CRD é definida recursivamente como um dos seguintes:

- $\bullet$  qualquer fórmula atômica
- ¬p, p $\wedge q$ , p $\vee q$ , p $\Rightarrow q$
- $\exists x(p(x))$ , tal que x é uma variável de domínio
- $\forall x(p(x))$ , tal que x é uma variável de domínio

Por exemplo, a consulta abaixo retorna o nome e a idade dos marinheiros com rating superiores a 7.

 $\{\langle \textit{same}, \textit{age} \rangle | \langle \textit{sid}, \textit{same}, \textit{rating}, \textit{age} \rangle \in S1 \land \textit{rating} > 7\}$ 

## 4 Exemplos

A seguir são apresentados alguns exemplos de consultas na três linguagens apresentadas.

- Projeção: Retorne os nomes e as idades dos marinheiros.
	- álgebra:  $\pi_{name, age}$ S1
	- **CRT:**  $\{P | \exists S \in S1(P.name = S.name \land P age = S age)\}\$
	- CRD: { $\langle \textit{sname}, \textit{age} \rangle | \langle \textit{sid}, \textit{sname}, \textit{rating}, \textit{age} \rangle \in S1$ }
- Seleção: Retorne os marinheiros com rating superior a 7.
	- álgebra:  $\sigma_{rating>7}(\text{S1})$
	- $-$  CRT:  $\{S|S \in S1(S. rating > 7)\}$
	- $-$  **CRD:** { $\langle sid, \text{same}, \text{rating}, \text{age} \rangle$  |  $\langle sid, \text{same}, \text{rating}, \text{age} \rangle \in S1 \land \text{rating} > 7$ }
- Junção: Retorne os dias em que cada marinheiro possui reserva.
- álgebra:  $\pi_{same,day}(\text{S1} \bowtie \text{R1})$
- CRT: {P|∃R ∈ R1 ∃S ∈ S1(R.sid = S.sid ∧ P.name = S.sname ∧  $P \cdot day = R \cdot day$ }
- $\textbf{CRD: } \{ \langle \textit{same}, \textit{day} \rangle \}$  ∃sid, sname( $\langle \textit{sid}, \textit{same}, \textit{rating}, \textit{age} \rangle \in S1 \land$  $\exists day(\langle sid, bid, day\rangle \in R1))$ } Note que o valor atribuído à variável sid de S1 vincula o valor da variável sid de R1.
- Retorne o nome e a idade dos marinheiros com rating igual a 7.
	- álgebra:  $π_{same,age} (σ_{rating=7}(S1))$
	- CRT:  ${P \mid \exists S \in S1(S.rating = 7 \land P.name = S.same \land P.age = S.age)}$
	- $-$  **CRD:**  $\{\langle \textit{same}, \textit{age} \rangle | \langle \textit{sid}, \textit{same}, 7, \textit{age} \rangle \in S1 \}$

# 5 Poder de expressão da álgebra e do cálculo

A princípio, o cálculo relacional possui maior expressividade que a álgebra relacional, pois usando-o é possível escrever a seguinte consulta:

$$
\{S \mid \neg (S \in S1)\}
$$

que denota todas as tuplas S que não estão na relação S1. O conjunto destas tuplas é infinito. Note, por exemplo, que a relação S1 possui o campo *rating* cujo domínio é de valores inteiros e o conjunto dos inteiros é um conjunto infinito. Assim, tal consulta – denominada insegura – n˜ao pode ser respondida e deve ser proibida.

Pode ser mostrado que toda consulta que pode ser escrita usando uma consulta segura do cálculo relacional, também pode ser escrita como uma consulta da álgebra relacional. Desta forma, podemos concluir que o poder de expressão da álgebra e do cálculo relacional são equivalentes.

Se uma linguagem de consulta permite que sejam construídas todas as consultas que podem ser expressas usando a álgebra relacional, tal linguagem é dita ser *relacionalmente* completa. 3

<sup>3</sup>Termo original: relationally complete.